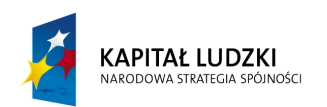

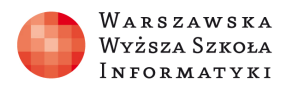

**UNIA EUROPEJSKA EUROPEJSKI** FUNDUSZ SPOŁECZNY

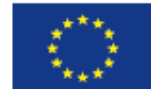

# SCENARIUSZ TEMATYCZNY

### OPRACOWANY W RAMACH PROJEKTU: INFORMATYKA – MÓJ SPOSÓB NA POZNANIE I OPISANIE ŚWIATA. PROGRAM NAUCZANIA INFORMATYKI Z ELEMENTAMI PRZEDMIOTÓW MATEMATYCZNO-PRZYRODNICZYCH

Autorzy scenariusza:

Iwona i Ireneusz Bujnowscy

TEMAT LEKCJI:

Schemat Hornera – dzielenie wielomianów – rozwiązywanie przy

pomocy komputera. Pierwiastki wielomianu. (Poziom podstawowy

i rozszerzony)

# Streszczenie

Dla informatyków Schemat Hornera to sposób obliczania wartości wielomianu dla danej wartości argumentu wykorzystujący minimalną liczbę mnożeń, jest to również algorytm dzielenia wielomianu W(x) przez dwumian (x-a).

Na lekcjach dotyczących tego tematu powtórzymy twierdzenia związane z wielomianami;

- Twierdzenie o dzieleniu wielomianów z resztą
- Pierwiastek wielomianu
- Twierdzenie Bezoute'a o podzielności wielomianu W(x) przez dwumian (x-a):
- Twierdzenie o reszcie z dzielenia wielomianu W(x) przez dwumian (x-a):
- Twierdzenie o krotności pierwiastka wielomianu

Poznamy algorytm schematu Hornera dzielenie wielomianu przez dwumian, oraz rozwiążemy przy pomocy arkusza kalkulacyjnego – problem znalezienia współczynników wielomianu n-tego stopnia mając dane n- pierwiastków tego wielomianu.

# Czas realizacji:

2 x 45min

# Podstawa programowa

3.4 PR MATEMATYKA –uczeń stosuje twierdzenie o reszcie z dzielenia wielomianu przez dwumian (x-a)

3.5 PR MATEMATYKA - uczeń stosuje twierdzenie o pierwiastkach wymiernych wielomianu

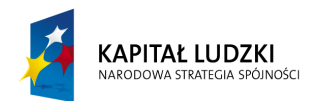

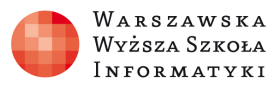

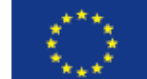

6.1 INFORMATYKA- wykorzystywanie komputera oraz programów edukacyjnych do poszerzania wiedzy i umiejętności z różnych dziedzin. Uczeń:

1) wykorzystuje oprogramowanie dydaktyczne i technologie informacyjno komunikacyjne w pracy twórczej i przy rozwiązywania zadań i problemów szkolnych;

# Cele kształcenia – wymagania ogólne:

IV Użycie i tworzenie strategii - Uczeń tworzy strategie rozwiązania problemu (matematyka). III. Rozwiązywanie problemów i podejmowanie decyzji z wykorzystaniem komputera, z zastosowaniem podejścia algorytmicznego (informatyka):

- wykorzystanie komputera do rozwiązywania równań liniowych
- umiejętność logicznego myślenia i argumentowania;
- rozwijanie nawyku krytycznej analizy informacji;
- umiejętność formułowania hipotez i ich uzasadniania;
- umiejętność planowania strategii rozwiązania problemu;

# Cel

Poznanie schematu Hornera; zastosowanie schematu do zadań z wielomianów; wypracowanie algorytmu "odwrotnego" do schematu Hornera.

# Słowa kluczowe

Schemat Hornera, wielomian, pierwiastek wielomianu, twierdzenie Bezoute'a, dzielenie wielomianów, adresowanie mieszane;

# Co przygotować?

Prezentacja - Schemat Hornera.pptx; arkusz kalkulacyjny: horner.xls

# Przebieg zajęć

Wprowadzenie: Przy dzieleniu dwóch liczb np. 7 przez 3 możemy zapisać: 7:3=2 reszta 1 czyli 7/3=2+1/3 wygodniejszy bez ułamków jest zapis 7=2\*3+1 Tak samo będziemy postępować z dzieleniem wielomianu przez wielomian.

 $W(x)/P(x) = Q(x) + R(x)/P(x)$  lub równorzędny zapis  $W(x) = Q(x)P(x) + R(x)$ 

stopień  $W(x)$  = n, stopień  $P(x)$  = m, stopień  $Q(x)$  = k, stopień  $R(x)$  = s; gdzie m ≤ n ; k =n – m; 0 ≤ s < m

Twierdzenie. O dzieleniu wielomianów z resztą

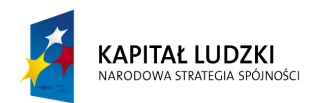

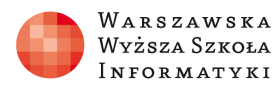

Jeśli W(x) oraz P(x) są wielomianami i P(x) nie jest wielomianem zerowym, to istnieją takie dwa wielomiany  $Q(x)$  oraz  $R(x)$ , że:

# $W(x) = Q(x)P(x) + R(x)$ ,

gdzie stopień wielomianu  $R(x)$  jest mniejszy od stopnia wielomianu  $P(x)$ . Jeżeli wielomian  $W(x)$  jest podzielny przez wielomian  $P(x)$  bez reszty to  $R(x)$  jest wielomianem zerowym (tzn.  $R(x)=0$ ).

Aby zobaczyć jak znajdować pierwiastki wielomianu warto obejrzeć film na youtube.com: http://www.youtube.com/watch?v=kvFFlzQlm0Q

Twierdzenie. O krotności pierwiastka wielomianu:

Liczba a jest pierwiastkiem k-krotnym wielomianu  $P(x)$  wtedy i tylko wtedy, gdy wielomian  $P(x)$  jest podzielny przez, (x-a)<sup>k</sup> a nie jest podzielny przez (x-a)<sup>k+1</sup>

Twierdzenie. O związku stopnia wielomianu z liczbą jego pierwiastków: Każdy niezerowy wielomian stopnia n może mieć co najwyżej n różnych pierwiastków rzeczywistych.

Twierdzenie Bezoute'a. O podzielności wielomianu W(x) przez dwumian (x-a): Wielomian  $W(x)$  jest podzielny przez (x-a) wtedy i tylko wtedy gdy  $W(a)=0$ Szkic dowodu:

 $W(x) = Q_1(x)^*$  (x-a)+reszta

(reszta jest wielomianem stopnia zerowego bo dzieliliśmy przez dwumian (x-a), który jest wielomianem stopnia pierwszego)

 $W(a) = Q_1(x)^* (a-a) + \text{resz}$ ta  $W(a) = Q_1(x)^* 0 + \text{resz}$ ta  $W(a) = \text{resz} \cdot \text{tan} R(x) = 0$ 

liczba a jest pierwiastkiem wielomianu W(x) ⇔wielomian W(x) dzieli się bez reszty przez dwumian (x-a)  $\Leftrightarrow$  W(a)=0 ⇔reszta =0

**Twierdzenie.** O reszcie z dzielenia wielomianu  $W(x)$  przez dwumian  $(x-a)$ :

Reszta r z dzielenia Wielomianu  $W(x)$  przez dwumian  $(x-a)$  jest równa  $r=W(a)$ .

Twierdzenie to pozwala obliczyć resztę z dzielenia wielomianu  $W(x)$  przez dwumian  $(x-a)$  bez wykonywania dzielenia, na przykład:

reszta z dzielenia wielomianu  $W(x)$  przez  $(x+1)$  wynosi  $W(1)$  a przez  $(x-2)$  wynosi  $W(2)$ 

# Schemat Hornera

Dzielenie wielomianu  $W(x)$  przez dwumian  $(x-a)$ Niech  $W(x)=a_nx^n+a_{n-1}x^{n-1}+...a_1x+a_0$ 

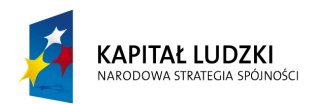

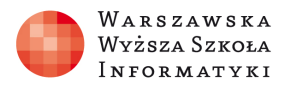

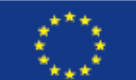

Wtedy W(x)=(  $b_mx^m$ +  $b_{m\text{-}1}x^{m\text{-}1}$ +... $b_1x$ + $b_0$ )(x-a)+R gdzie m=n-1

Współczynniki  $b_m...b_0$  znajdziemy posługując się pewnym algorytmem w tablicy (tabeli)

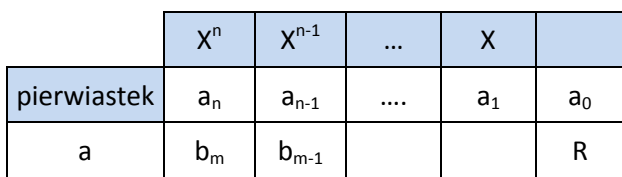

 $b_m = a_n$  $b_{m-1}= a^*b_m + a_{n-1}$  $b_{m-2}= a^*b_{m-1}+a_{n-2}$ …….  $R=a*b_0+a_0$ 

Przykład:

Podzielić wielomian  $W(x)=x^4-2x^3-7x^2+8x+12$  przez (x-3)

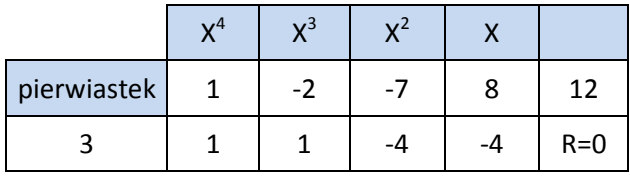

W pierwszym białym wierszu wpisujemy współczynniki z wielomianu W(x) w drugim wierszu w pierwszej kolumnie wpisujemy pierwiastek dwumianu (x-3) czyli 3. Następnie postępujemy zgodnie z powyższą instrukcją (algorytmem), czyli:

 $b_3$ =1 została liczba przepisana z góry

 $b_2=3*1+(-2)=1$  $b_1=3*1+(-7)=-4$  $b_0=3*(-4)+8=-4$  $R=3*(-4)+12=0$ 

Reszta =0 czyli 3 jest pierwiastkiem wielomianu R(x)

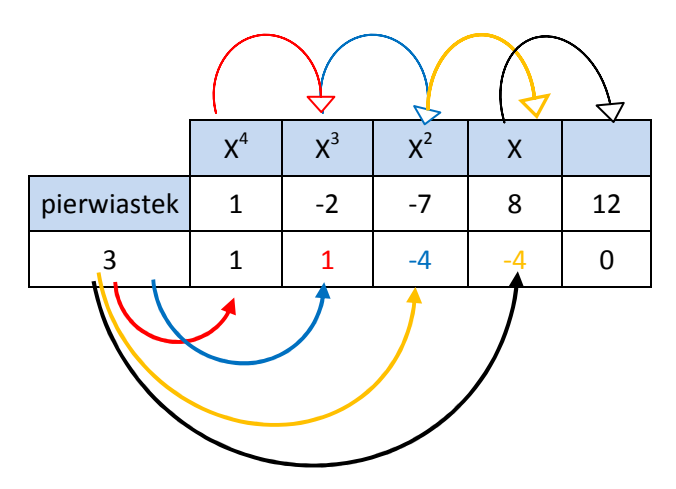

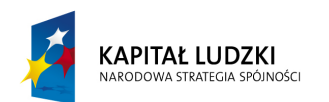

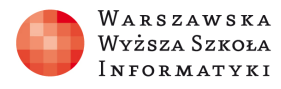

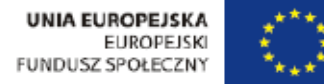

Odczytujemy współczynniki (kolorowe: 1 1 -4 -4) wielomianu  $Q(x) = x^3 + x^2 - 4x - 4$  który jest wynikiem dzielenia W(x) przez (x-3)  $W(x)=Q(x)(x-a)$ Czyli  $x^4$ -2x<sup>3</sup>-7x<sup>2</sup>+8x+12 =( $x^3$ +x<sup>2</sup>-4x-4)(x-3)

### Ćwiczenie1:

ten sam wielomian  $W(x)=x^4-2x^3-7x^2+8x+12$ 

- a) podzielić przez (x+1)
- b) podzielić przez (x-2)
- c) podzielić przez (x+2)

#### Ćwiczenie2:

Schematem Hornera podzielić (kaskadowo) wielomian  $W(x)=x^4-4x^3-7x^2+5x-2$  przez dwumiany:

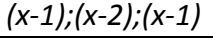

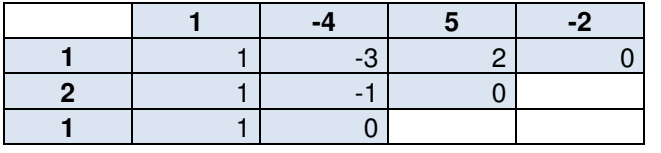

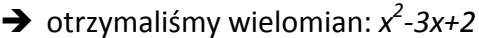

- $\rightarrow$  otrzymaliśmy wielomian: x-1
- $\rightarrow$  otrzymaliśmy wielomian: 1

Jeżeli zmienimy kolejność dwumianów, przez które dzielimy nasz wielomian W(x), otrzymamy

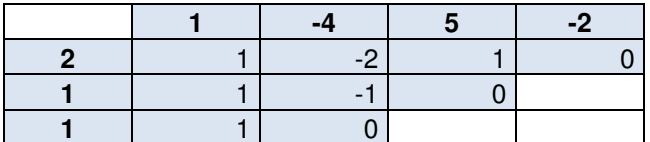

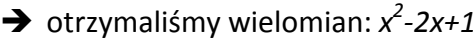

- $\rightarrow$  otrzymaliśmy wielomian: x-1
- $\rightarrow$  otrzymaliśmy wielomian: 1

lub

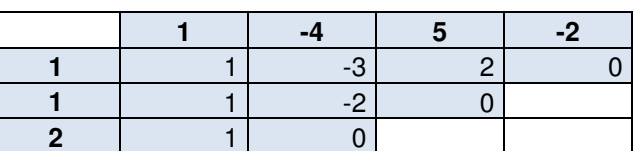

- $\rightarrow$  otrzymaliśmy wielomian:  $x^2$ -3x+2
- $\rightarrow$  otrzymaliśmy wielomian: x-2
- $\rightarrow$  otrzymaliśmy wielomian: 1

#### Wnioski:

-kolejność przez jakie dzielimy dwumiany jest nie istotna (czyli kolejność wypisywania pierwiastków jest dowolna)

-zawsze ostatni wielomian jest stopnia zerowego:1 (ostatni wiersz 1 0)

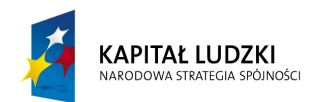

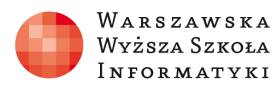

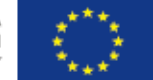

Możemy zatem spróbować stworzyć w arkuszu kalkulacyjnym "program", który będzie dzielił dowolny wielomian (ustalonego stopnia) przez dwumiany zgodnie ze schematem Hornera.

Wielomian  $W(x)$ =  $x^5$ +3 $x^4$ -5 $x^3$ -15 $x^2$ +4x-12 (dla ułatwienia  $a_n$ =1 w naszym przypadku  $a_5$ =1) Pierwiastki dane wielomianu W(x) to:-2;-1;1;-3;2

Schematem Hornera będziemy dzielić wielomian W(x) przez dwumiany (x+2), (x+1), (x-1),  $(x+3)$ ,  $(x-2)$ .

### Zakres czynności przy tworzeniu arkusza:

- Do komórek od A2 do A6 wpisujemy pierwiastki: -2;-1; 1;-3; 2
- Do komórek od B1 do G1 wpisujemy współczynniki wielomianu W(x): 1; 3; -5;-15; 4; 12
- W kolumnie B powielamy wartość z B1 czyli 1 (tyle wierszy ile mamy danych pierwiastków)
- Do komórki C2 wpisujemy formułę: =\$A2\*B2+C1 (gdzie \$A2 jest adresem mieszanym, który zawsze przy kopiowaniu będzie brał wartość z komórki leżącej na przecięciu kolumny A i aktualnego wiersza).
- Następnie kopiujemy formułę z komórki C2 w dół wzdłuż kolumny C (tyle wierszy, ile mamy danych pierwiastków)
- Bierzemy w blok komórki od C2 do C6 (5 komórek bo 5 pierwiastków) i kopiujemy je wzdłuż kolejnych kolumn (tyle ile jest współczynników w wielomianie W(x) w naszym przypadku do kolumny G)

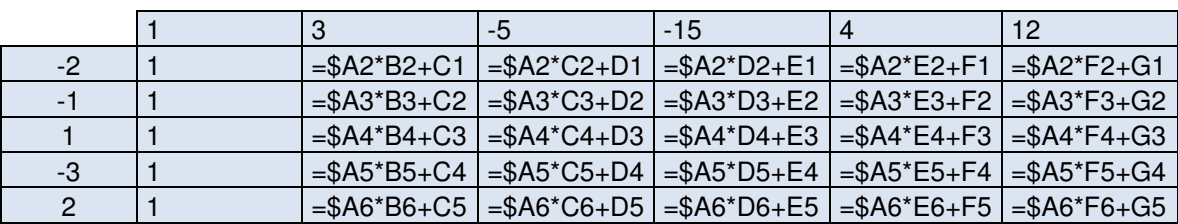

Arkusz z formułami oraz z obliczonymi współczynnikami poniżej:

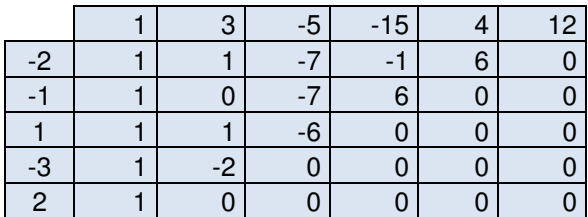

Otrzymaliśmy nadmiarowe komórki z zerami (można je później wykasować)

**Ćwiczenie 3:** podzielić wielomian  $W(x) = 2x^5 - 3x^3 - x^2 - 80x - 156$  przez dwumian (x - 3), sprawdzić jakie mogą być jeszcze pierwiastki całkowite (wymierne) tego wielomianu

Uwaga: jeżeli brak współczynnika przy  $x^4$  -> wpisujemy do tabeli zero;

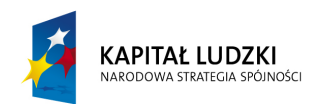

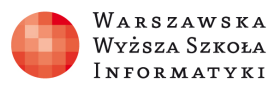

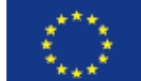

### Wynik z tabeli: ->2 6 15 44 52 reszta = 0;

Sprawdzenie wiedzy po 1 jednostce lekcyjnej-> zadania ze Zbioru zadań z matematyki, Klasa 2, temat: Dzielenie wielomianu (wykonać za pomocą schematu Hornera).

--------------------------------------------------------------

Odwróćmy teraz problem: mamy n pierwiastków (dla ułatwienia - całkowitych) wielomianu ntego stopnia i chcemy otrzymać  $n+1$  współczynników wielomianu W(x) gdzie  $a_n=1$ Będziemy budować arkusz, który poprzednio stworzyliśmy (od tyłu) (lustrzane odbicie tego, co zrobiliśmy wcześniej).

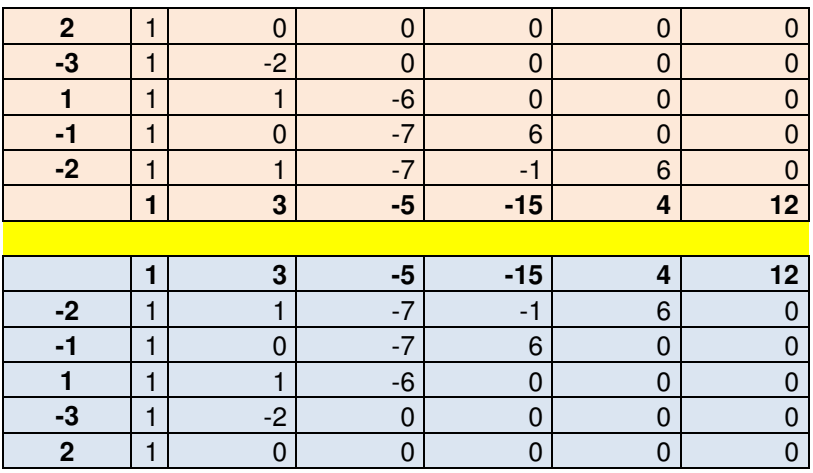

Zgodnie z wnioskami, które zapisaliśmy wyżej, w pierwszej kolumnie A wypisujemy pierwiastki (kolejność dowolna), a następnie pierwszy wiersz to 1;0; 0… (n –zer). W komórce C2 trzeba wymyślić wzór na odwrócenia poprzedniej sytuacji (trzeba dać się wykazać uczniom) będzie to formuła: =C1-\$A1\*B1. Następnie powielamy formułę w dół w kolumnie C a następnie zaznaczony blok wzdłuż kolumn D-G.

(Efekt – jasno-czerwona tabela)

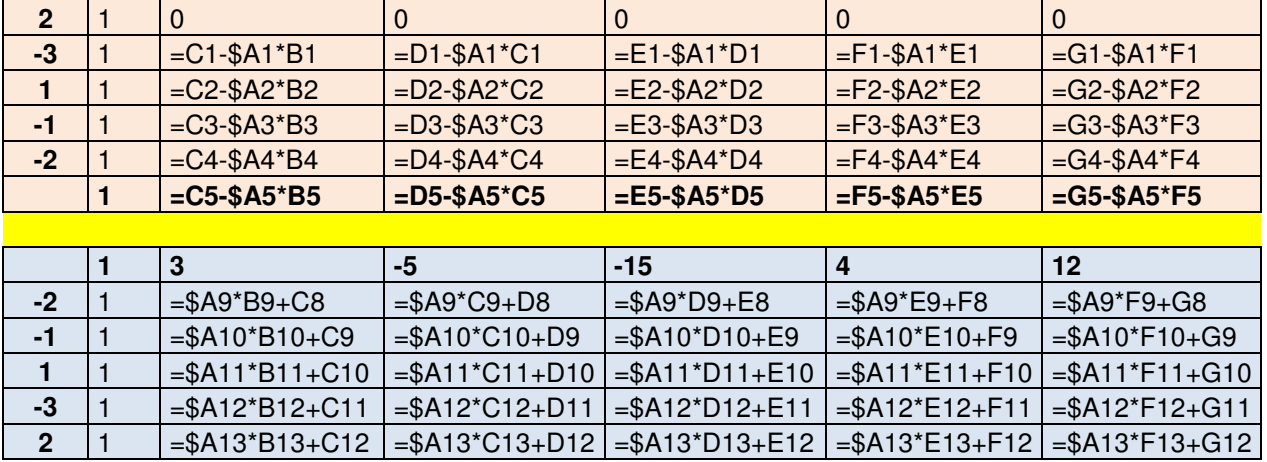

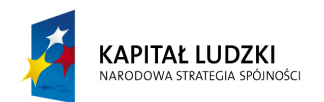

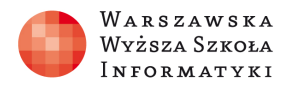

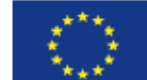

Dla klas informatycznych doskonałym zadaniem jest napisanie programu w języku C++ dla wyżej wymienionego problemu.

### ZADANIE PRW: Pierwiastki wielomianu Limit pamięci: 32 MB

Mając dane n pierwiastków wielomianu n-tego stopnia, gdzie  $a_n=1$  należy podać n+1 współczynników tegoż wielomianu.

Np. dla danych: 2, -2, 1 Wynikiem będzie: 1 1 -4 -4 Ponieważ  $(x - 2)(x + 2)(x - 1) = x<sup>3</sup> + x<sup>2</sup> - 4x - 4$ 

### Wejście

W pierwszym wierszu wejścia znajduje jedna liczba całkowita dodatnia n (1<n<50) oznaczająca liczbę pierwiastków.

W drugim wierszu n –liczb całkowitych maksymalnie dwucyfrowych oddzielonych pojedynczą spacją

### Wyjście

Twój program powinien wypisać n+1 liczb całkowitych oddzielonych spacją, oznaczające współczynniki wielomianu.

# Przykład

Dla danych wejściowych:

5 1 1 -1 -1 3 wynikiem jest:

1 -3 -2 6 1 -3

Przykładowe rozwiązanie w C++

```
1. #include<iostream>
2. using namespace std;
3. int main()
4. {
5. int n,a;
6. cin>>n;
7. int t1[n+1],t2[n+2];
8. for(int i=0; i<=n; i++) \{t1[i]=0; t2[i]=0;}
9. cin>>a;
```
*"Projekt współfinansowany przez Uni*ę *Europejsk*ą *w ramach Europejskiego Funduszu Społecznego"*

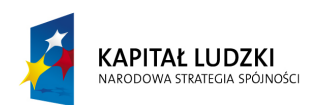

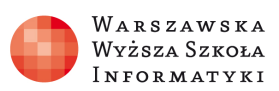

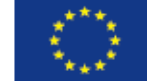

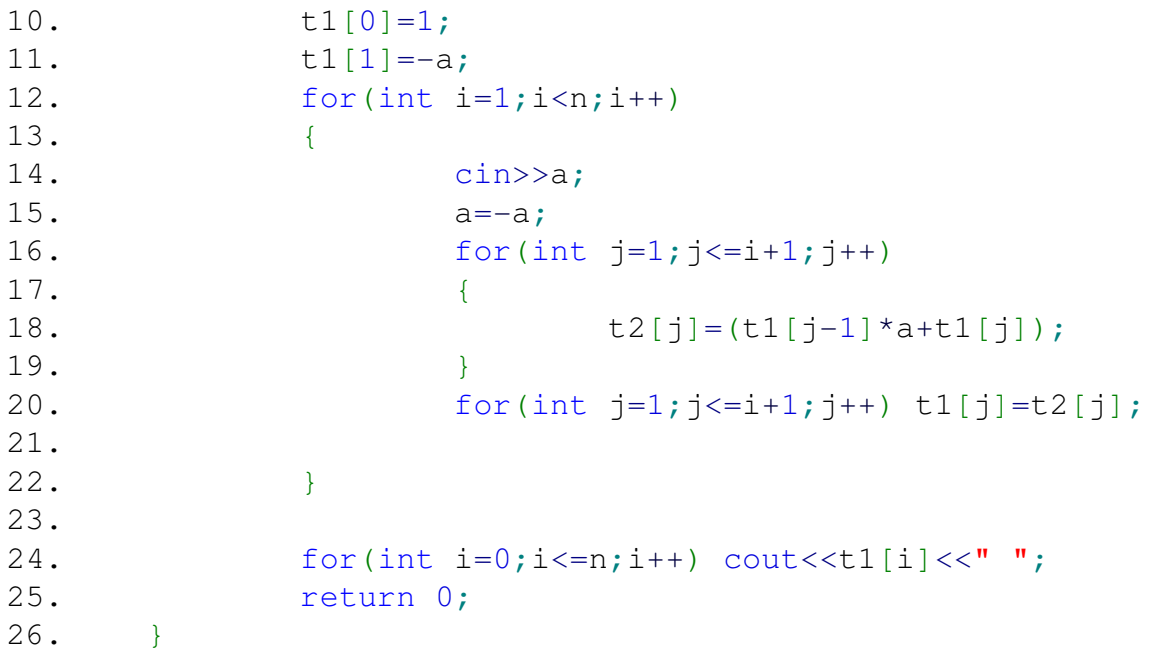

Praca w zespołach –maksymalnie dwu-osobowych przy każdym komputerze (15-20 minut)

Zadania dla 2-osobowych zespołów:

Napisać program w języku C++ lub utworzyć arkusz kalkulacyjny rozwiązujący powyższy problem zadania PRW-pierwiastki wielomianu, a następnie uzupełnić tabelę.

Uzupełnić w tabeli kolumnę wynik (czyli współczynniki wielomianu W(x) mając dane pierwiastki w kolumnie dane (w pierwszym wierszu danych liczba pierwiastków, w drugim wierszu pierwiastki oddzielone spacją).

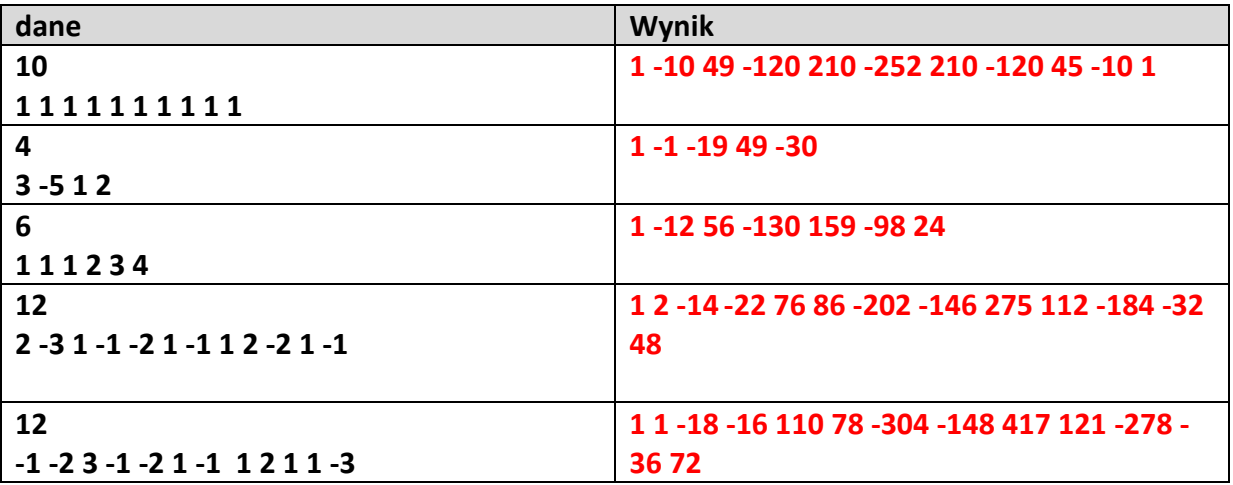

Przykładowy arkusz poniżej horner.xslx

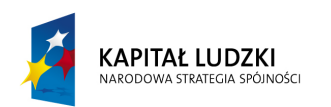

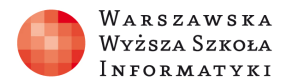

**UNIA EUROPEJSKA** EUROPEJSKI **FUNDUSZ SPOŁECZNY** 

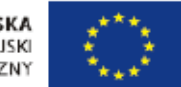

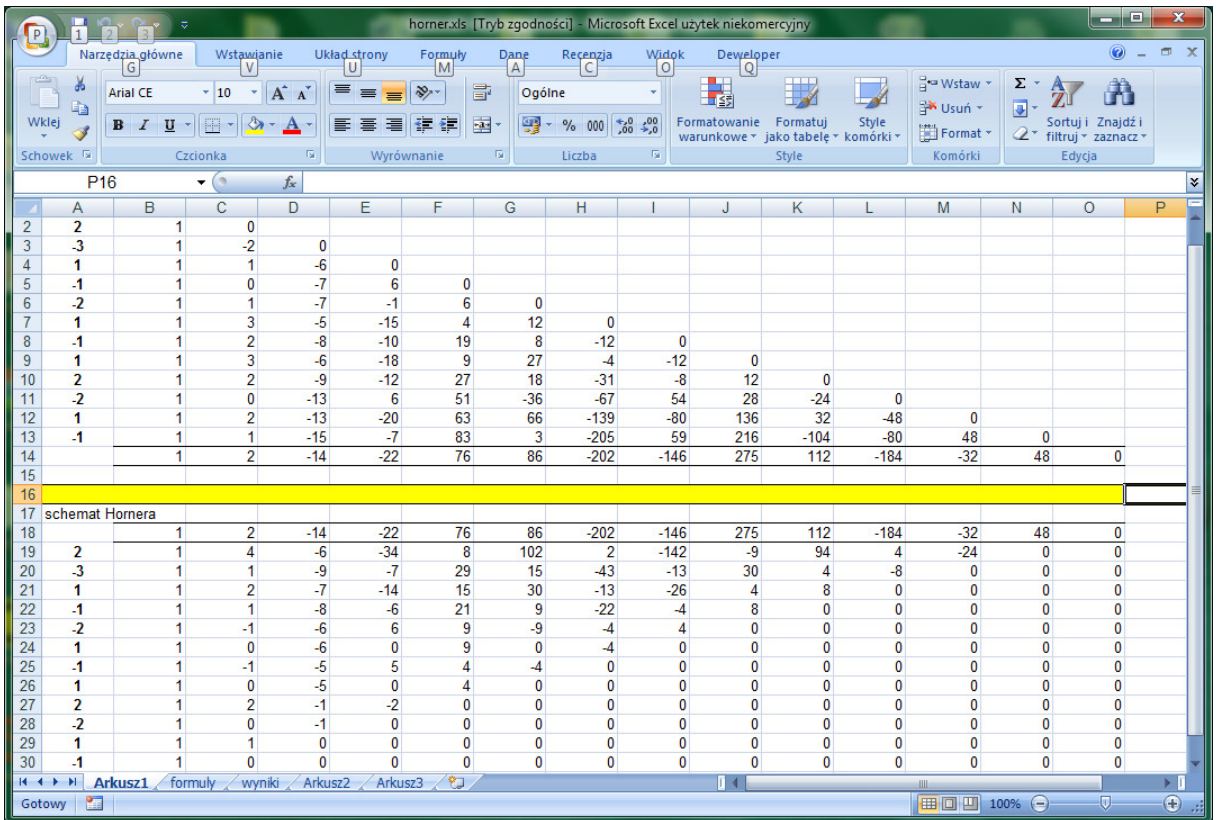

# Panel ekspertów (5 minut)

Jakie były problemy przy tworzeniu arkusza (programu)?

# Dyskusja podsumowująca (5-10 minut)

Wnioski: schemat Hornera - szybszy niż tradycyjne dzielenie, można go również stosować gdy współczynniki wielomianu są parametrami.

# Ocenianie

Ocena wykonanych arkuszy w MS Excel lub programów w języku C++

# Dostępne pliki

Schemat Hornera.pptx, arkusze w pliku horner.xls